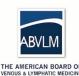

## **CASE LOG OPTION #2: Dx Ultrasound Cases by CPT Codes or Attestation**

| THE AMERICAN BOARD OF VENOUS & LYMPHATIC MEDICINE PHYSICIAN NAME: |                                         |                                         | DATE COMPLETED:                                                                                                    |  |
|-------------------------------------------------------------------|-----------------------------------------|-----------------------------------------|----------------------------------------------------------------------------------------------------|--|
| and/or attestation of complete, limited, or                       | r focused Dx ultras<br>the EMR/EHR "sui | sounds conducted by mmary pages" as bac | ience can use EMR/EHR Case Logs for billed Dx ultrasound y the applicant. When appropriate, applicants should support ckup to support figures entered below. The EMR/EHR reports |  |
| Practitioner Name Date Ra                                         |                                         | Range of Cases Search                   | CPT Code(s) Searched                                                                                                    |  |
|                                                                   | can be <u>no further</u>                | back in history than                    | reports are subject to additional audit verification by the 3 years from the date of the form completion date.                                                                   |  |
| DATE BANGE LICED.                                                 |                                         |                                         |                                                                                                    |  |
| DATE RANGE USED:                                                  |                                         |                                         | lit                                                                                                    |  |
| EMR Start Date: EMR                                               | MR Start Date: EMR End Date:            |                                         | plicant notes, explanations, and/or comments for reviewers:                                                                                                    |  |
| Diagnostic Duplex Ultrasound Cases                                |                                         |                                         |                                                                                                    |  |
| Description                                                       | CPT Codes                               | # of<br>Cases                           |                                                                                                    |  |
| Supported by EMR / EHR Reports                                    |                                         |                                         |                                                                                                    |  |
| Duplex Scan – complete bilateral study                            | 93970                                   |                                         |                                                                                                    |  |
| Duplex Scan – unilateral or limited study                         | 93971                                   |                                         |                                                                                                    |  |
| Other                                                             | (explain in box right)                  |                                         |                                                                                                    |  |
| Attestations (not billed or otherwise not in E                    | MR / EHR)                               |                                         |                                                                                                    |  |
| Point-of-Care Candidate Performed Dx U/S                          | (explain in box right)                  |                                         |                                                                                                    |  |
| Other                                                             |                                         |                                         |                                                                                                    |  |
| Other                                                             | (explain in box right)                  | T                                       |                                                                                                    |  |
|                                                                   |                                         |                                         |                                                                                                    |  |
| TOTAL COUNT OF DX U/S CASES                                       |                                         |                                         |                                                                                                    |  |
| By typing my name below, I hereby attest                          | that the above red                      | capped case informa                     | ition is true and correct.                                                                                                    |  |
| Name (as attestation):                                            |                                         |                                         | Date "signed":                                                                                                    |  |